## **MTA REVIEW**

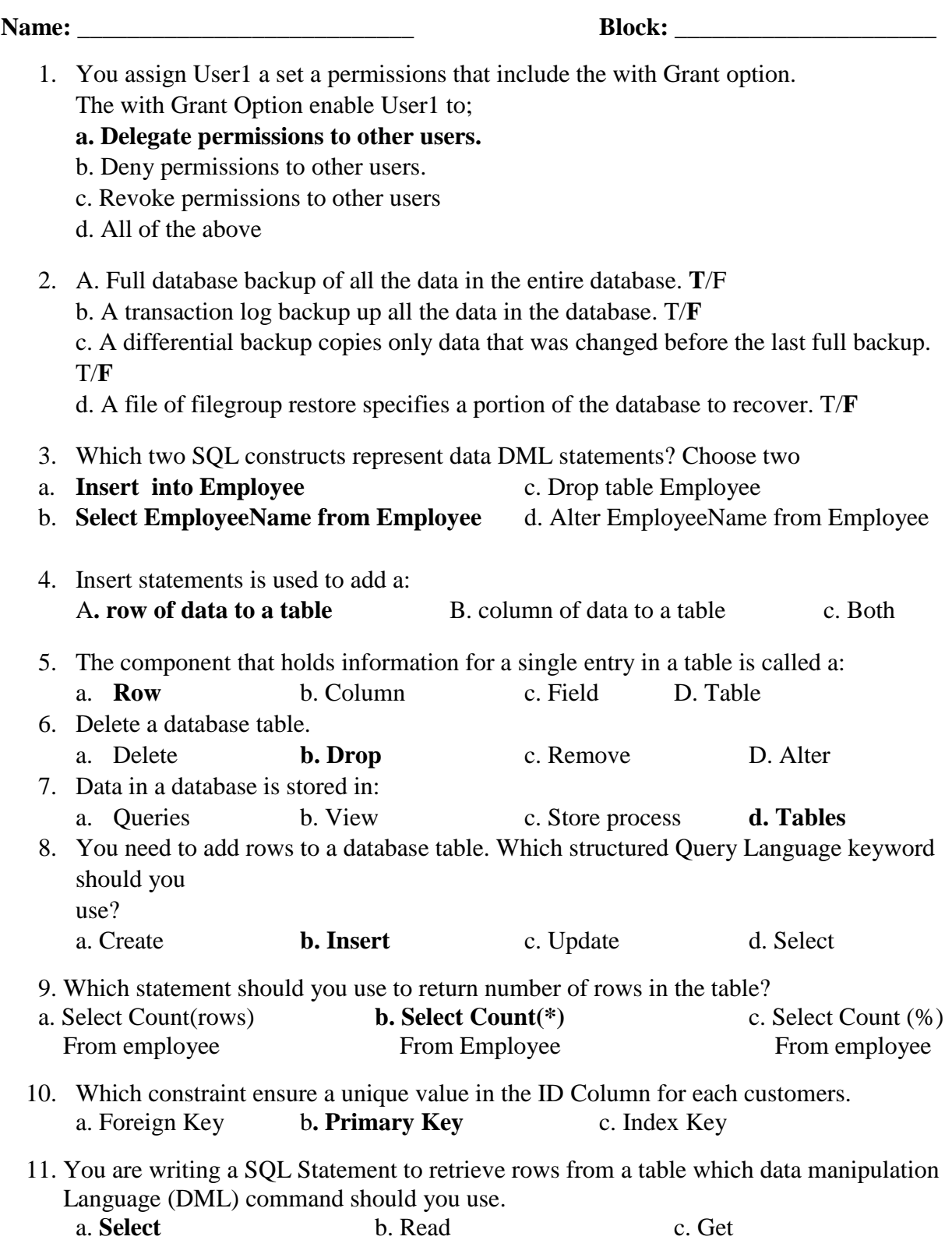

- 12. You work at a coffee shop. They ask you to set up a website that store charges on purchases. You need to recommend a data type in a database table to run financial functions against the charged amounts. Which data type should you recommend? a. Int b. Varchar c. Money 13. You have the following SQL query; Select \* From dbo.ProAthlete Where salary > 500000 The query takes too much times to return data. You need to improve the performance of the query. Which item should you add to the salary column? a. Primary Key **b. Index** c. DML 14. While attending college, you accept an IT internship at a local charity. The charity needs to report on data that is related and exists in two table. You need to establish a relationship
- between the data that is in the two tables. Which constraint should you define?
	- a. **Foreign Key** b. Default Key c. Index Key
- 15. This question requires that you evaluate the underlined to determine if it is correct. First normal form require that a database excludes repeating groups. Instruction: Review the underlined text. If it makes the statement correct. Select "No change is needed." If the statement is incorrect select the answer choice that makes the statement correct.
	- a. **No Change is needed** b. Composite Keys c. Duplicate rows
- 16. You create a table of recently released video games and their review scores. To create a View that returns a list of game names that returns a list of game names that is alphabet sorted, the completed SQL statements hould be the following; create view MY Games As select Name from Games You create the following table, while lists how many books you have on Loan to you friends. Harry in San Francisco returns your books which statement will update your table correctly.
	- **a. Update loanedBooks set Books = 0 Where (Name = 'Harry' AND City = 'San Francisco')**
	- b. Insert Into LoanedBook set Books = 0 Where  $ID = 4$
	- c. Update loanedBooks set Books = 0 Where (Name = 'Harry' OR City = 'San Francisco')
	- d. Update loaned Books set Books = 0 Where (Name = 'Harry' IN City = 'San Francisco')
- 17. You need to store project names that very from three to 30 characters. You also need to minimize the amount of storage space that is used.
	- a. **Varchar (30)** b. Char (3,30) C. Char (30) d. Varchar (3,30)
- 18. Which command should you use to add a column to an existing table? a. Update **b. Alter** c. Insert d. Change
- 19. A row holds information for a single record in a table.<br>
a. **No Change** b. Data type c. Colu a. **No Change** b. Data type c. Column d. View
- 20. What is one difference between an update statement and a delete statement? a. An update statement can change only one row
	-
	- b**. An update statement does not remove rows from a table**
	- c. A delete statement works only within a stored procedure
	- d. A delete statement cannot use a where clause